## CSE 113

September 20, 2010

## Announcements

- Lab 3 posted
- Grades for all labs are still not being computed because of problem with Web-CAT's grading module – hopefully we will get to a resolution this week
- Exam 1 Review Wednesday (review sheet posted on website)
- Exam 1 Friday

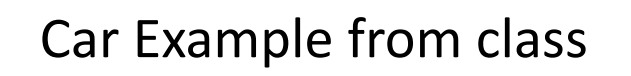

- Let's look at the code for the Car class and discuss parts of it.
- I've added stuff as well.

```
public class Car extends Vehicle {
  public void act() {
      if(atWorldEdge()) {
          turn(15);
      }
      if(Greenfoot.getRandomNumber(100) < 20) {
          turn(Greenfoot.getRandomNumber(181) - 90);
      }
      if(Greenfoot.isKeyDown("left")) {
          turn (-36);
      }
      move();
      if(canSee(Barrel.class)) {
          destroy(Barrel.class);
      }
  }
}
```
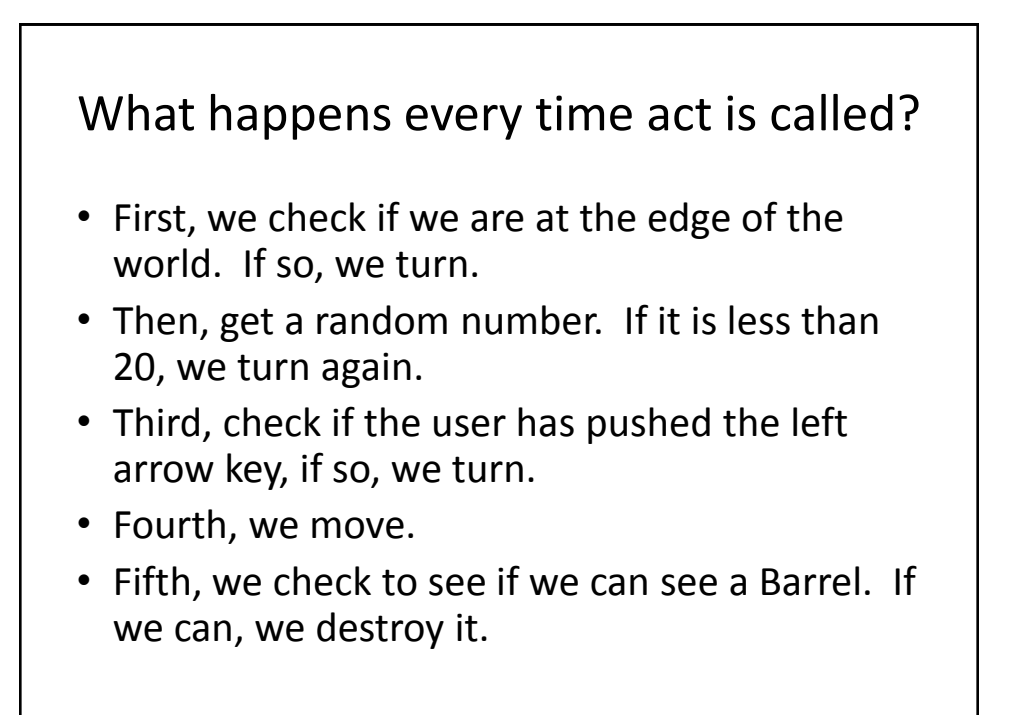

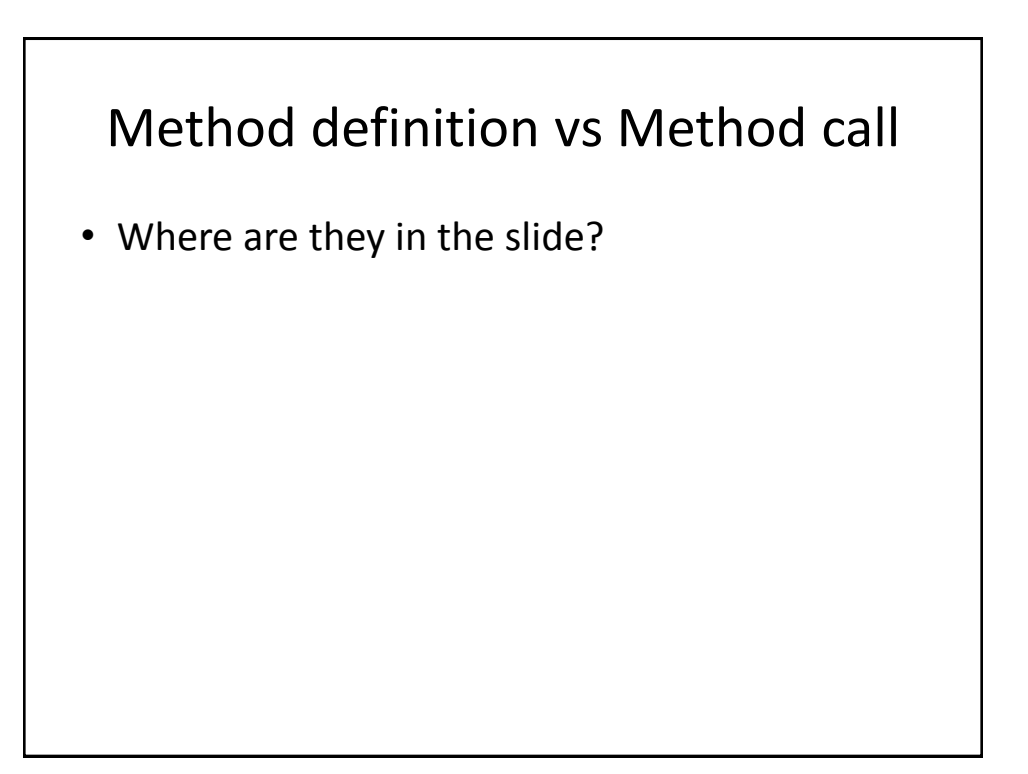

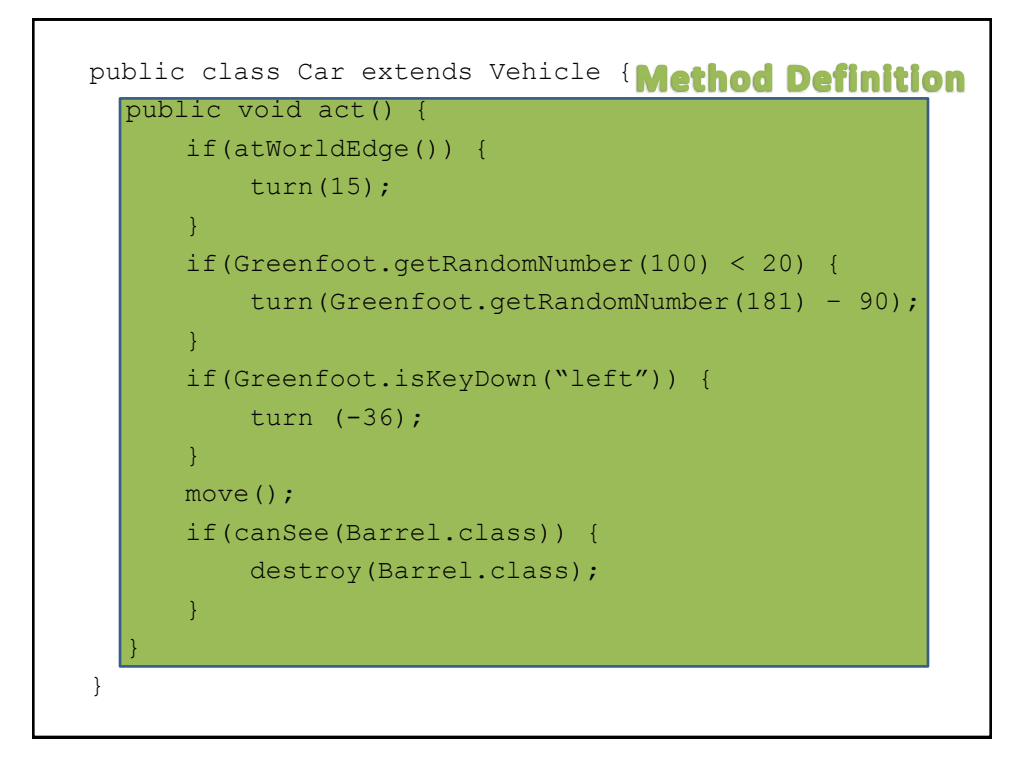

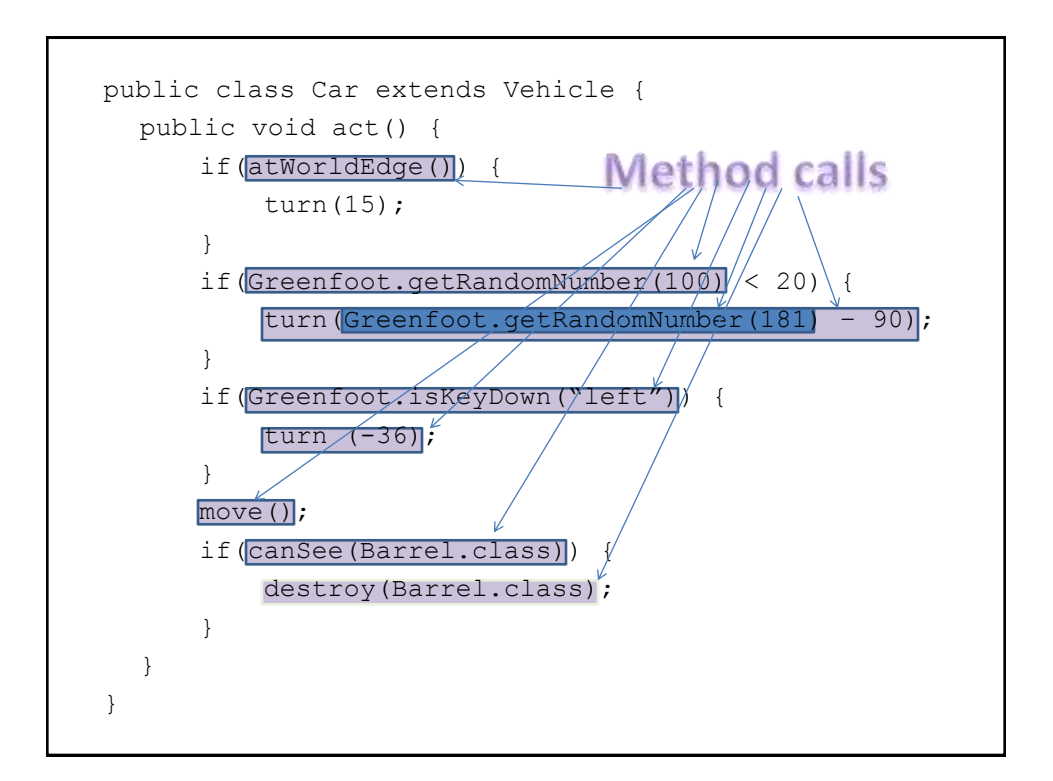

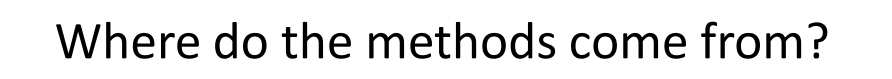

- Ourselves (the class itself can have its own methods)
- Our parent class (superclass)
- A superclass of our superclass (continue up the hierarchy)
- An outside class

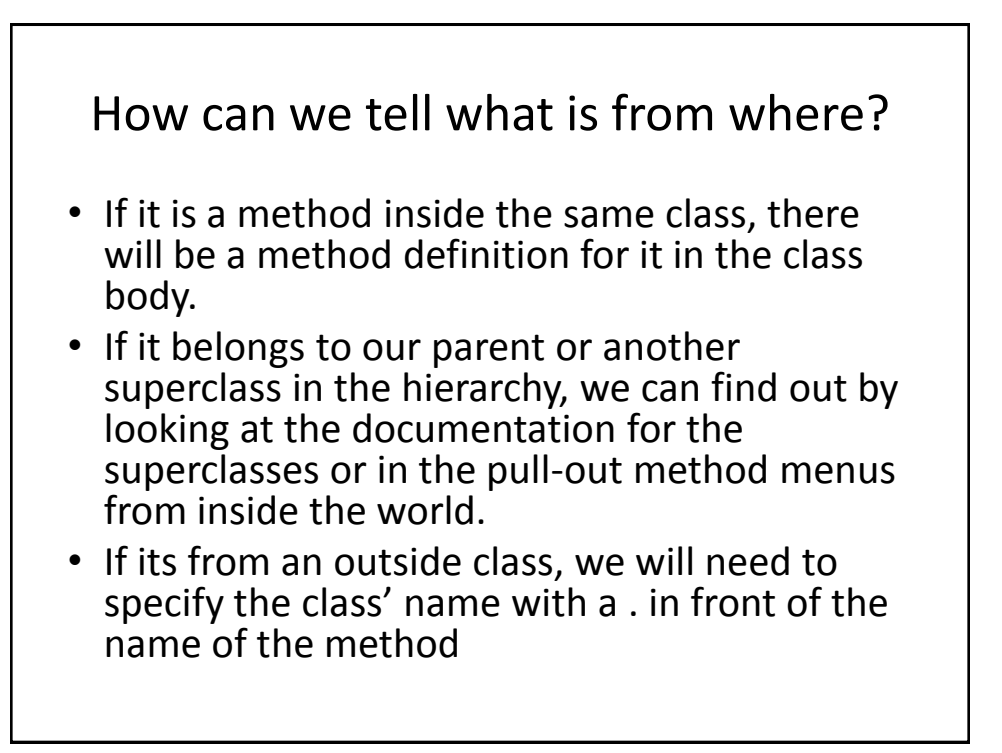

```
public class Car extends Vehicle {
  public void act() {
       if(atWorldEdge()) {
           turn(15);
       }
       if(Greenfoot.getRandomNumber(100) < 20) {
           turn(Greenfoot.getRandomNumber(181) - 90);
       }
       if(Greenfoot.isKeyDown("left")) {
           turn (-36);
       }
      move();
       if(canSee(Barrel.class)) {
           destroy(Barrel.class);
       }
  }
}
                                         No methods called that 
                                         internal to this class – there 
                                         are no other methods in this 
                                         class except act.
```
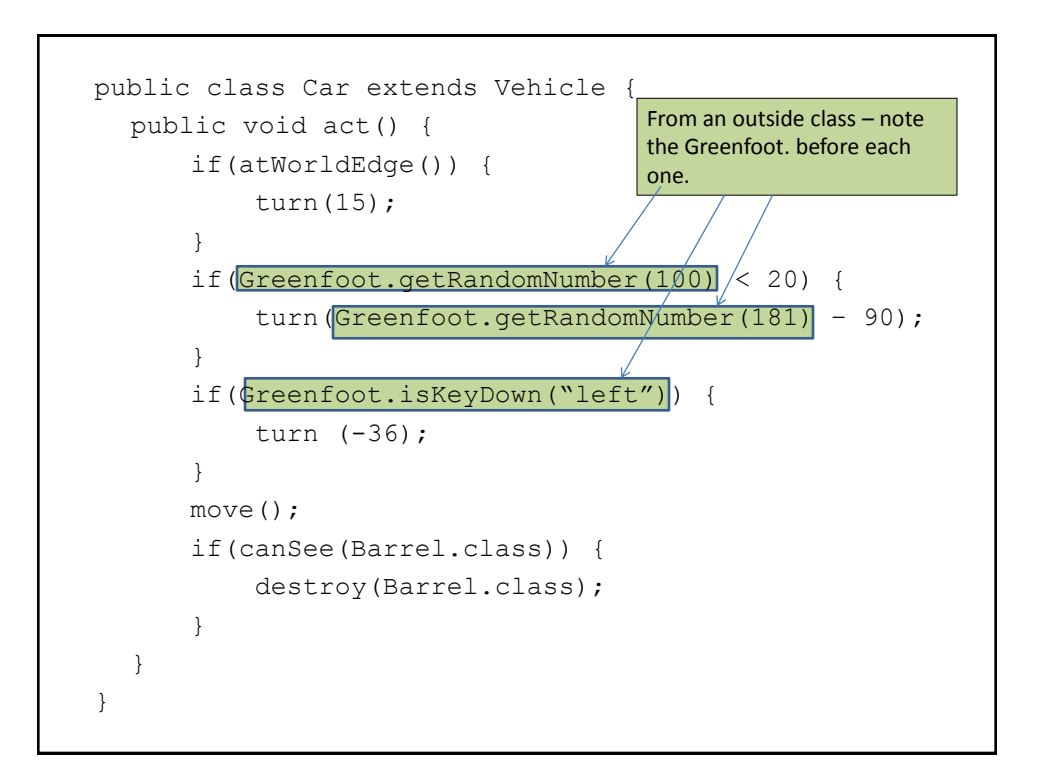

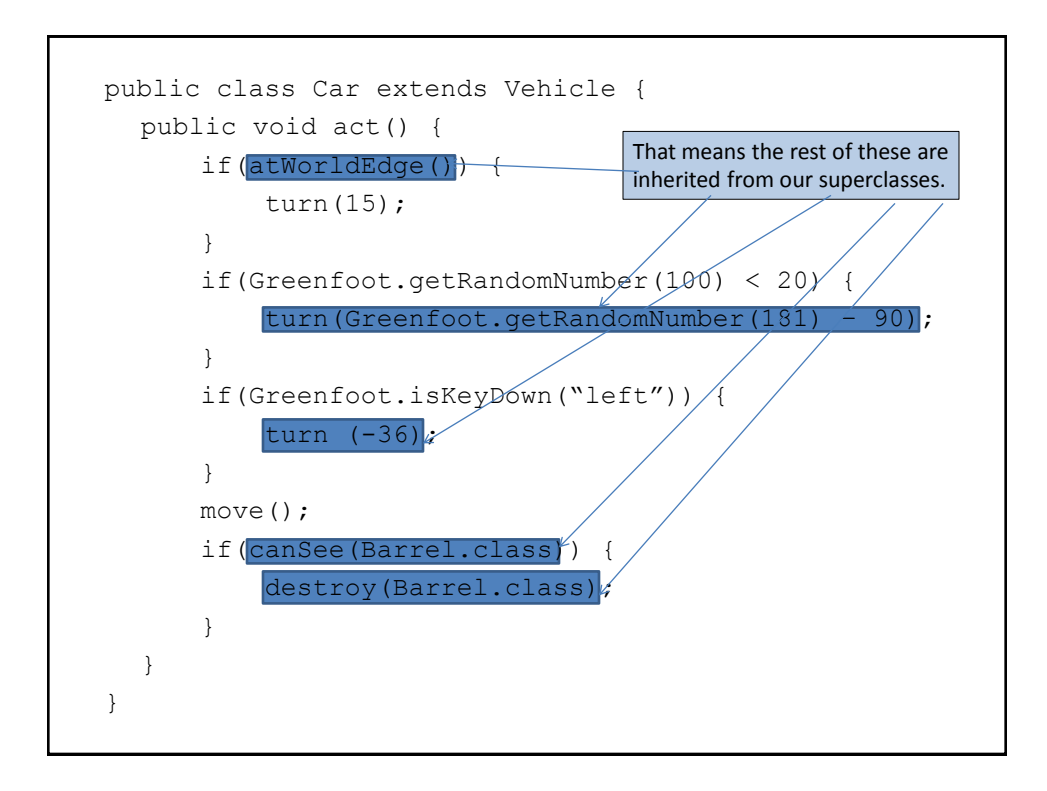

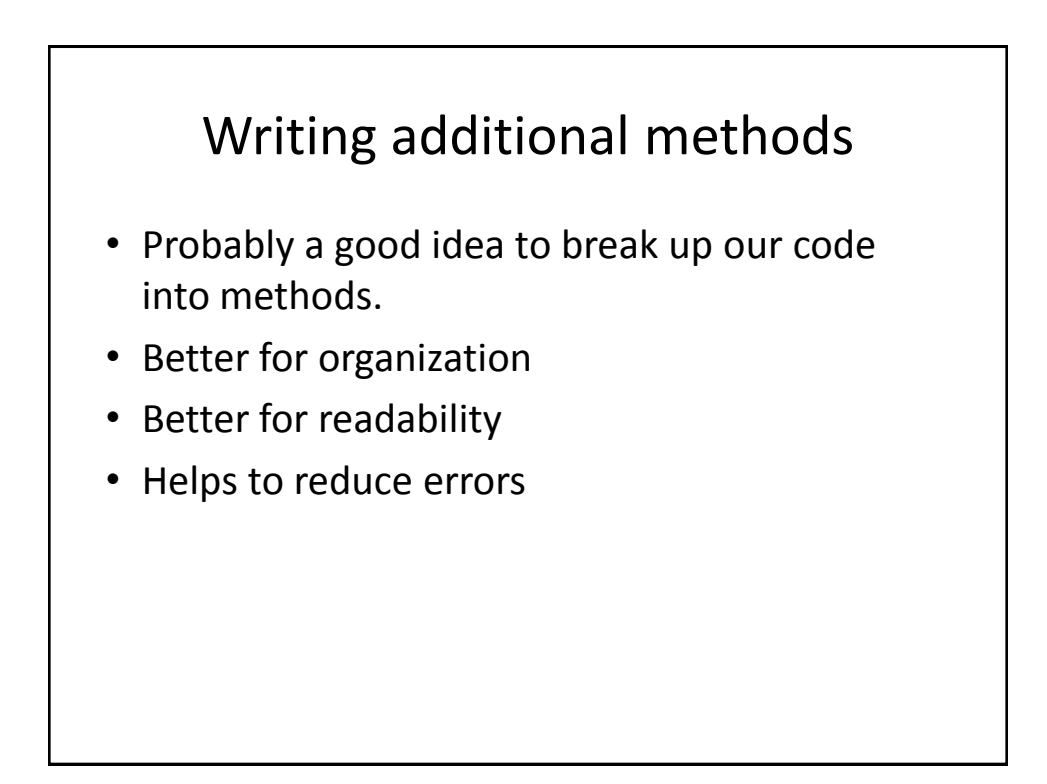

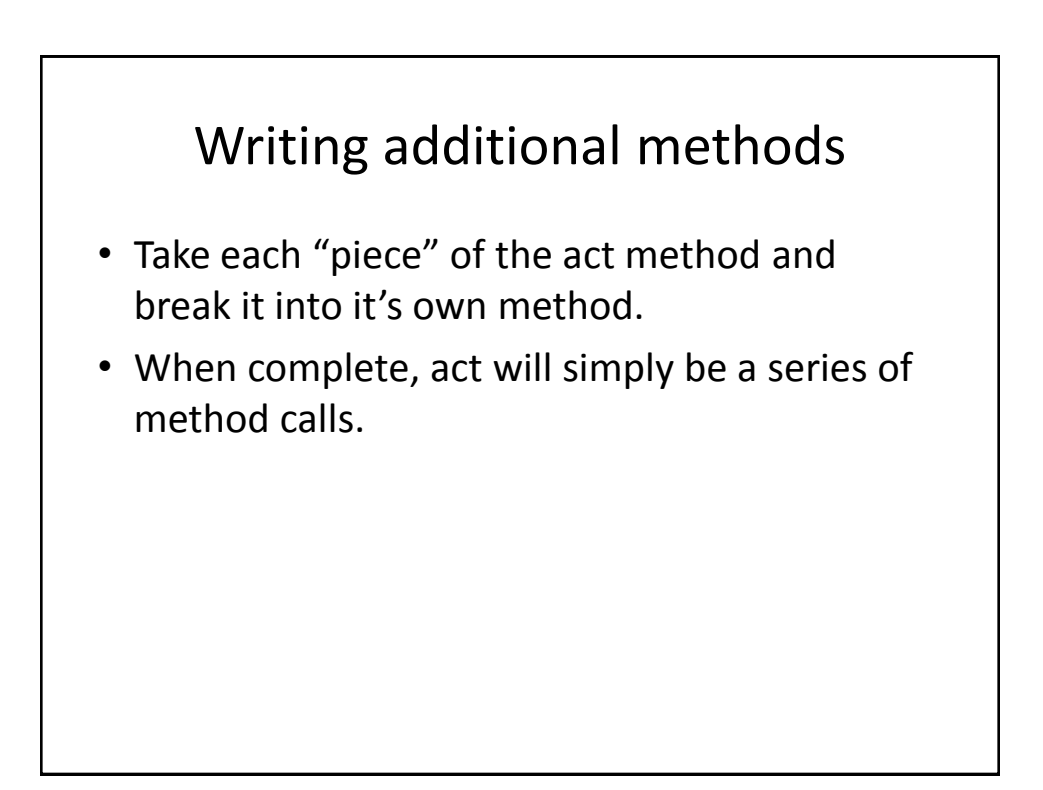

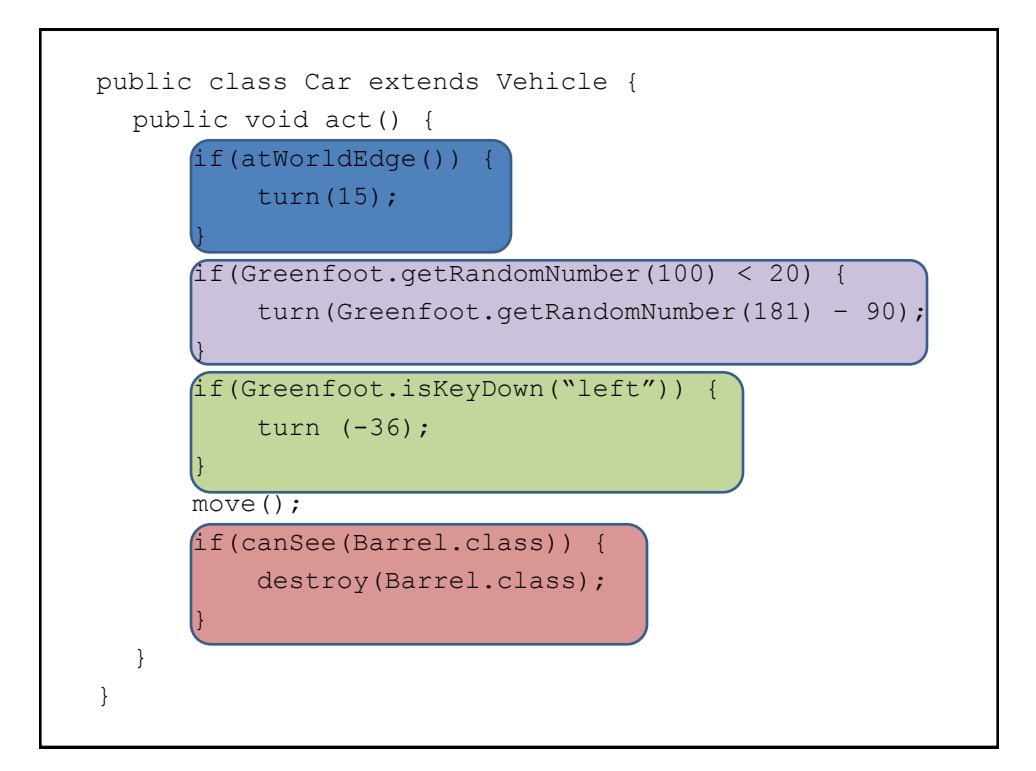

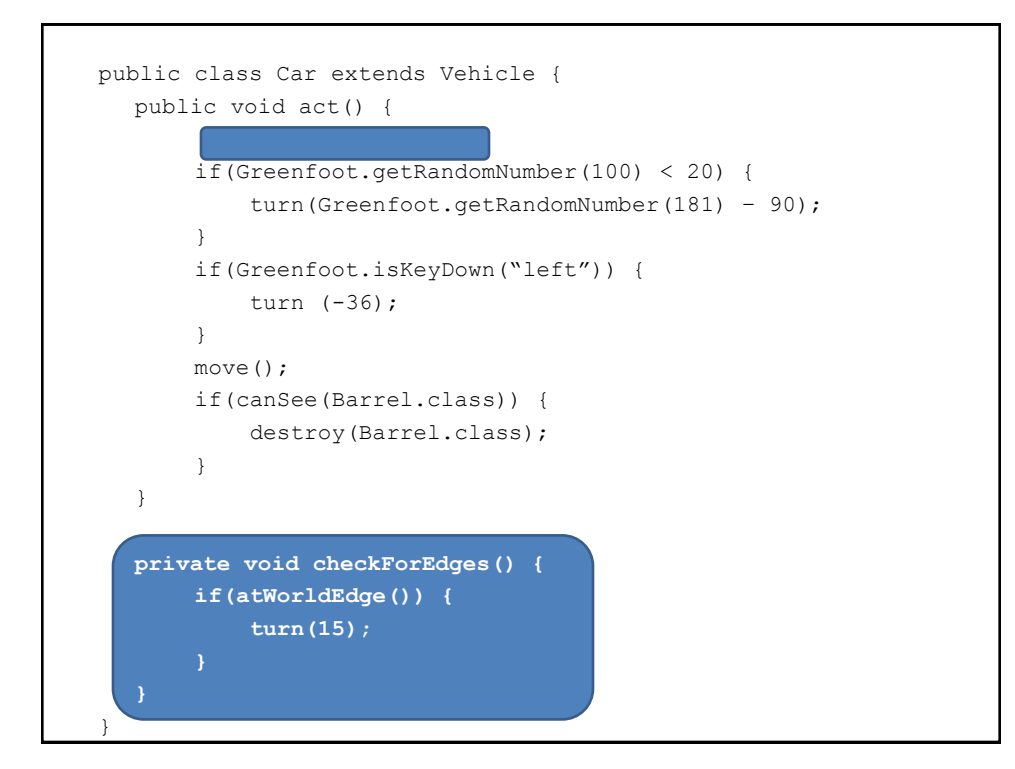

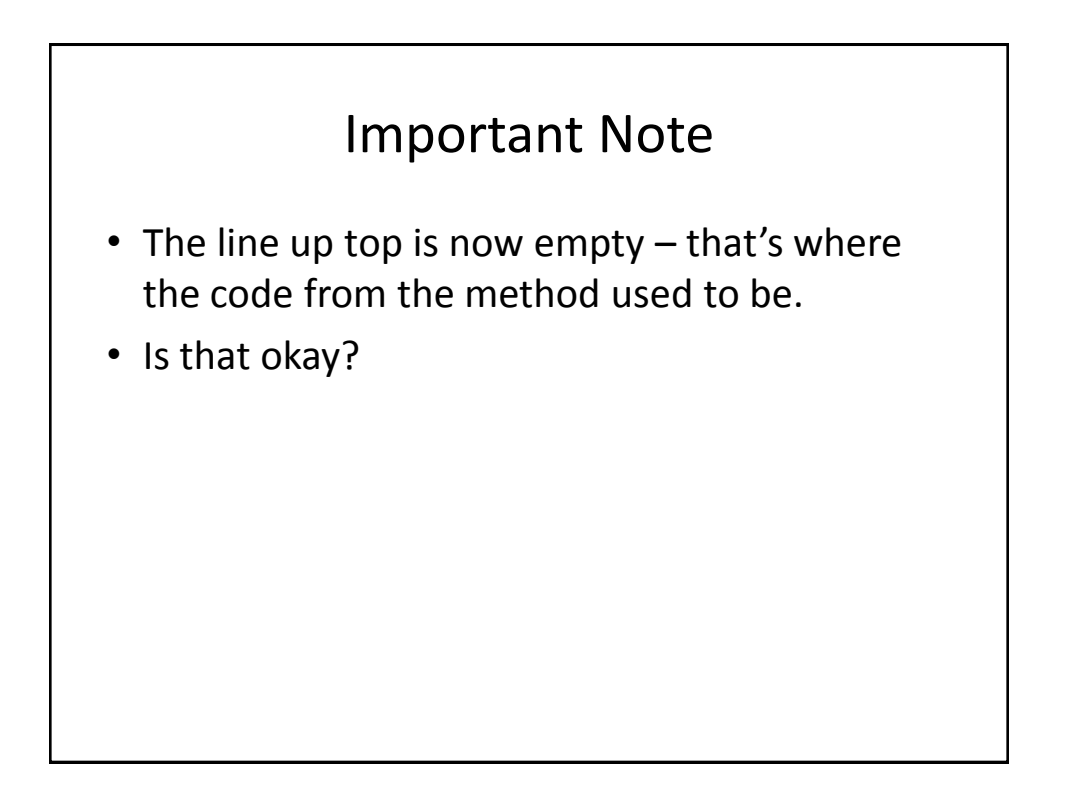

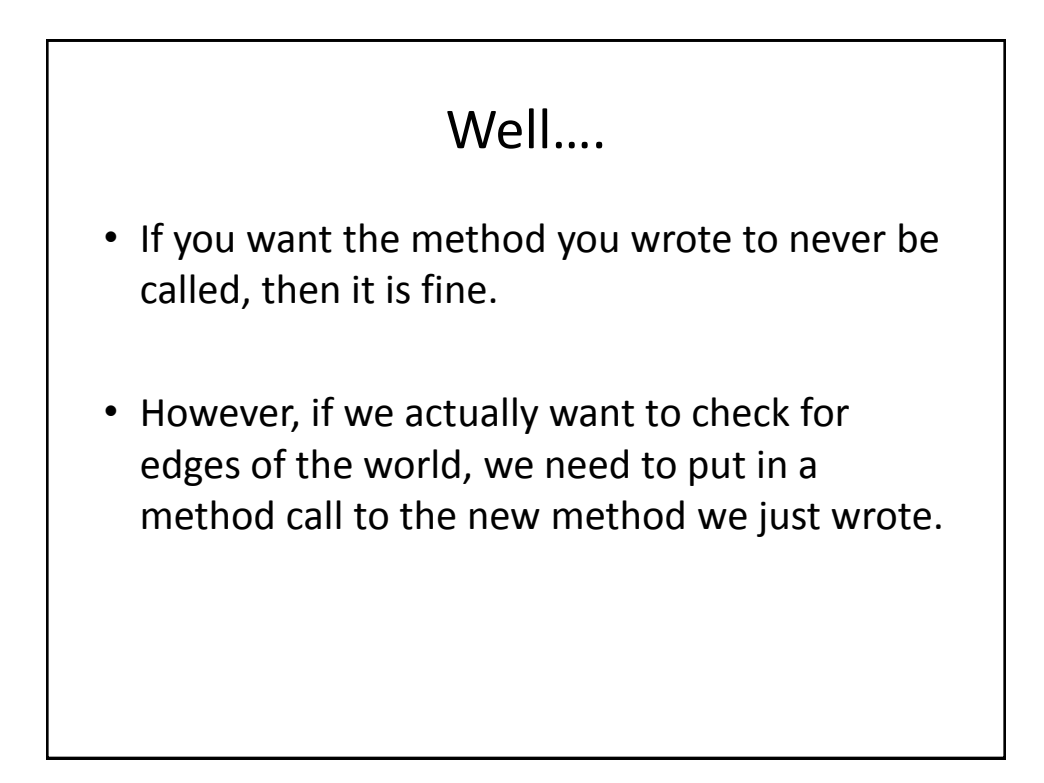

```
public class Car extends Vehicle {
  public void act() {
       checkForEdges();
       if(Greenfoot.getRandomNumber(100) < 20) {
           turn(Greenfoot.getRandomNumber(181) – 90);
       }
       if(Greenfoot.isKeyDown("left")) {
           turn (-36);
       }
       move();
       if(canSee(Barrel.class)) {
           destroy(Barrel.class);
       }
  }
  private void checkForEdges() {
       if(atWorldEdge()) {
           turn(15);
}
```
## public vs private

• Note that in the method we just put in, it started with private not public – why?

## public vs private

- If we are making a method that will only be used within the class, we keep it private, that way no one else is able to call it.
- If you make a method public, any other object can call that method\*
	- OK, that's not quite true, but it will suffice for now until we learn about some other things.

```
public class Car extends Vehicle {
   public void act() {
       checkForEdges();
       randomTurn();
        if(Greenfoot.isKeyDown("left")) {
            turn (-36);
        }
       move();
       if(canSee(Barrel.class)) {
           destroy(Barrel.class);
        }
   }
   private void checkForEdges() {
       if(atWorldEdge()) {
           turn(15);
        }
   }
   private void randomTurn() {
       if(Greenfoot.getRandomNumber(100) < 20) {
            turn(Greenfoot.getRandomNumber(181) - 90);
        }
   }
}
```

```
public class Car extends Vehicle {
   public void act() {
        checkForEdges();
        randomTurn();
        checkKeyPressed();
        move();
        if(canSee(Barrel.class)) {
            destroy(Barrel.class);
        }
   }
   private void checkForEdges() {
       if(atWorldEdge()) {
            turn(15);
        }
   }
   private void randomTurn() {
      if(Greenfoot.getRandomNumber(100) < 20) {
            turn(Greenfoot.getRandomNumber(181) - 90);
        }
   }
   private void checkKeyPressed() {
       if(Greenfoot.isKeyDown("left")) {
            turn (-36);
        }
   }
}
```
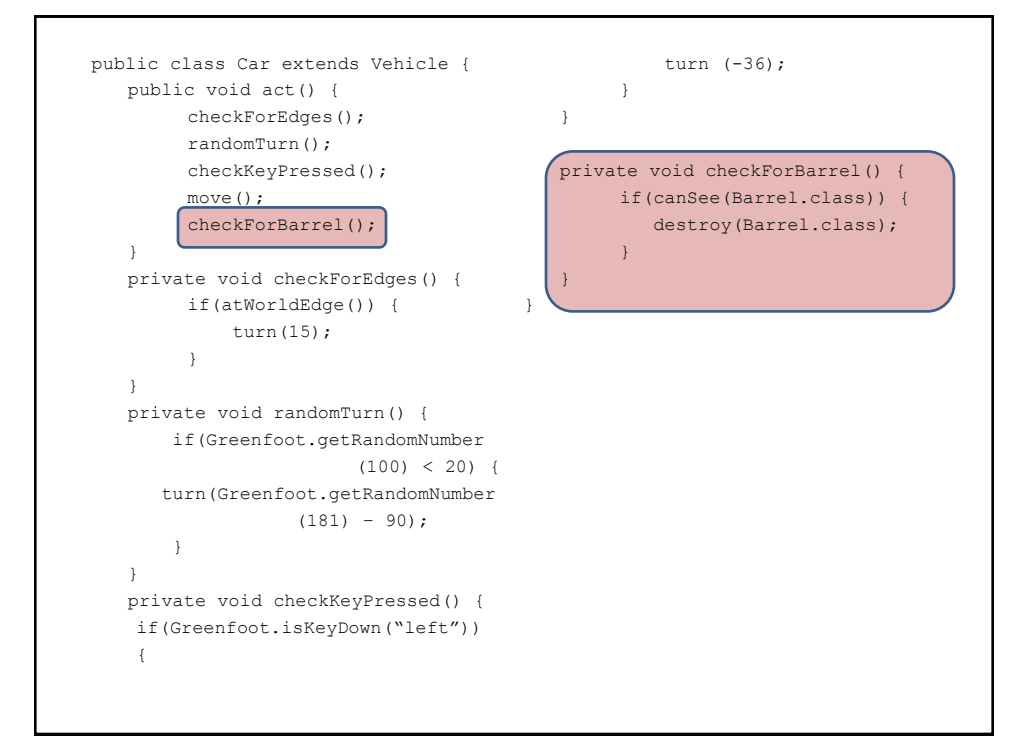

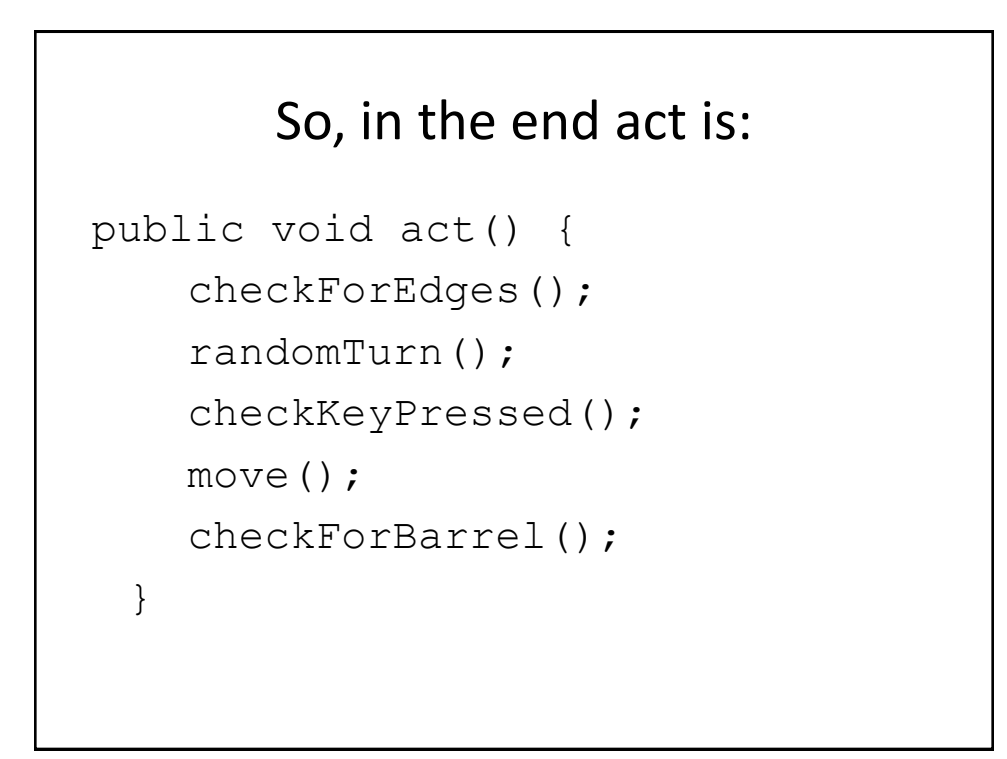